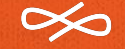

# **A Look Inside Mutter / GNOME Shell**

**Georges Stavracas Endless OS Foundation**

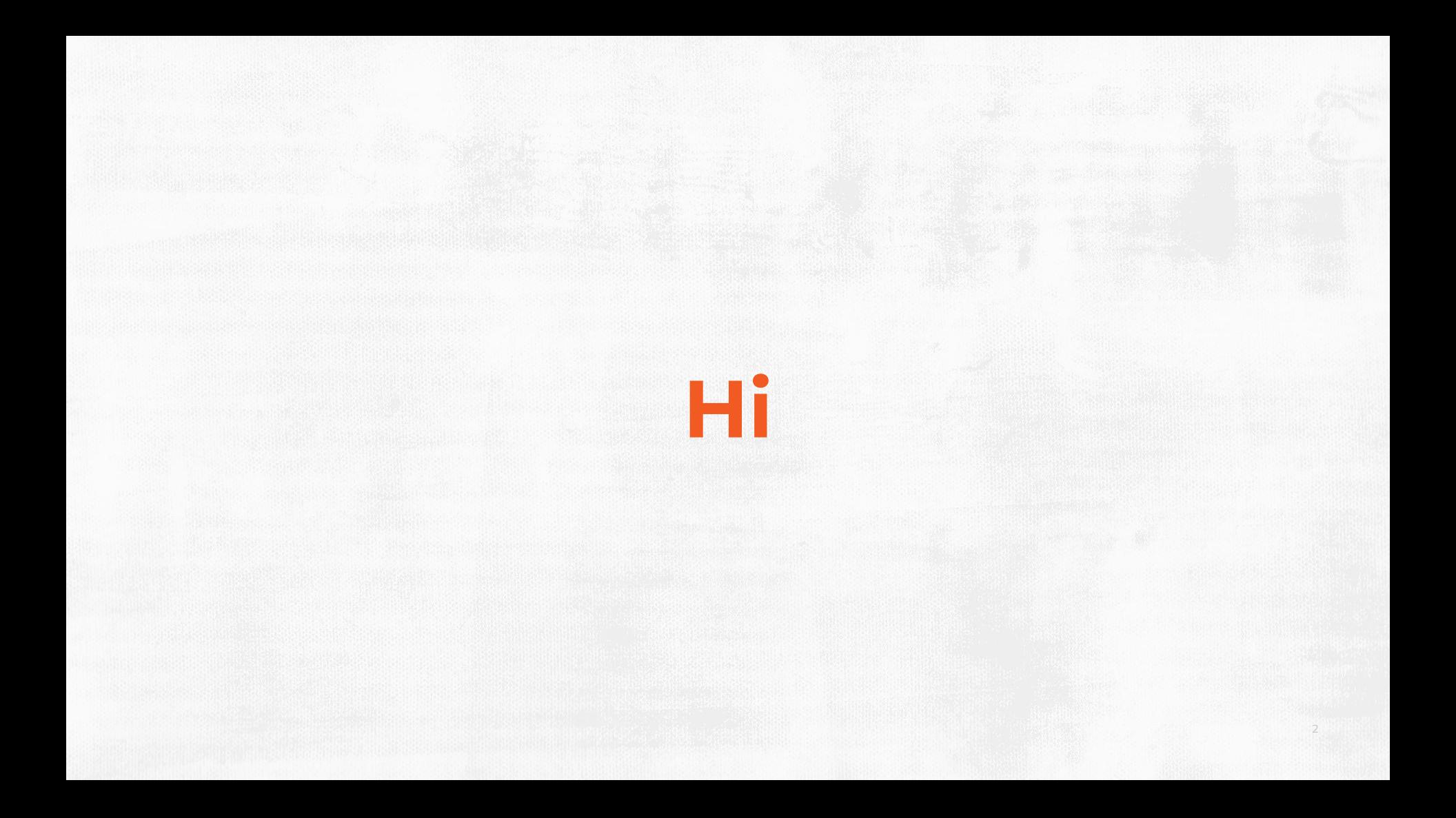

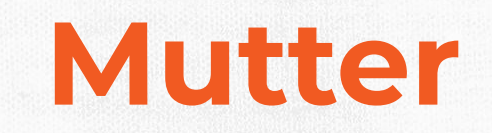

#### **What's Mutter**

- Based on Clutter
	- Mutter = Metacity + Clutter
- A library to write compositors
- A tiny compositor
- Supports plugins
	- GNOME Shell is a Mutter plugin
- X11 / Wayland

**Mutter** (Compositor)

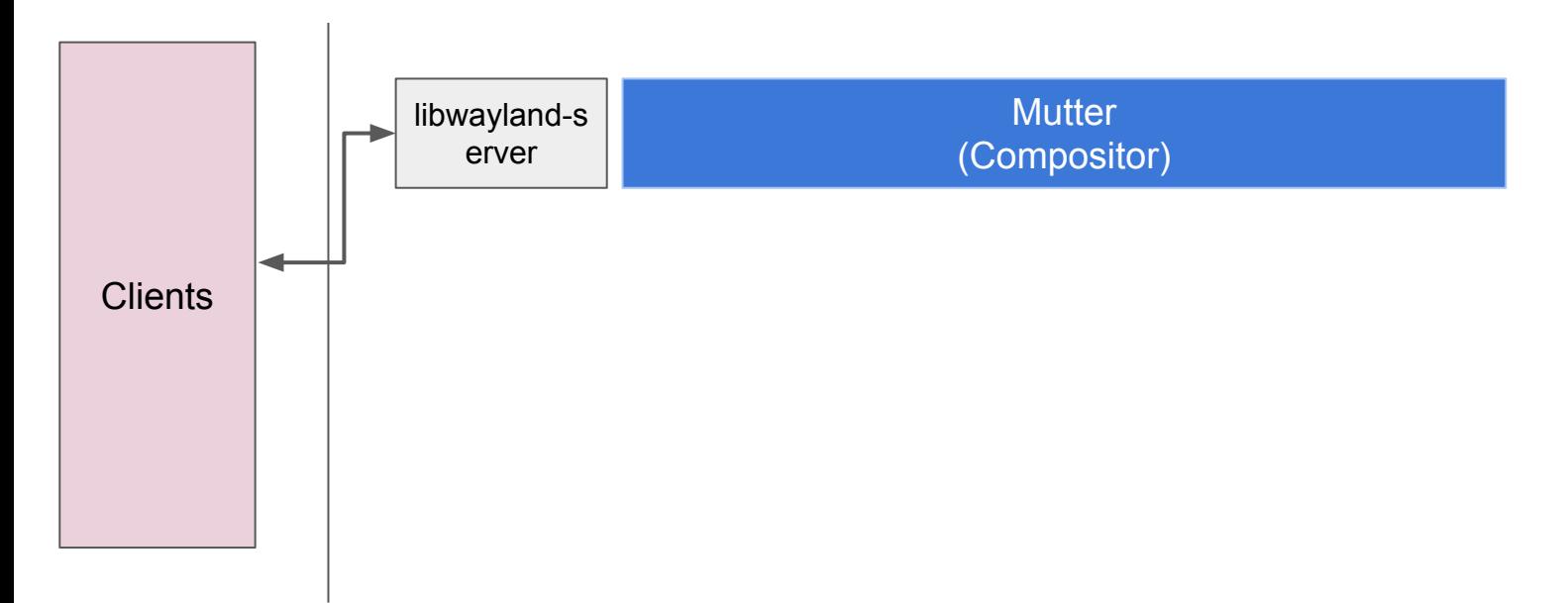

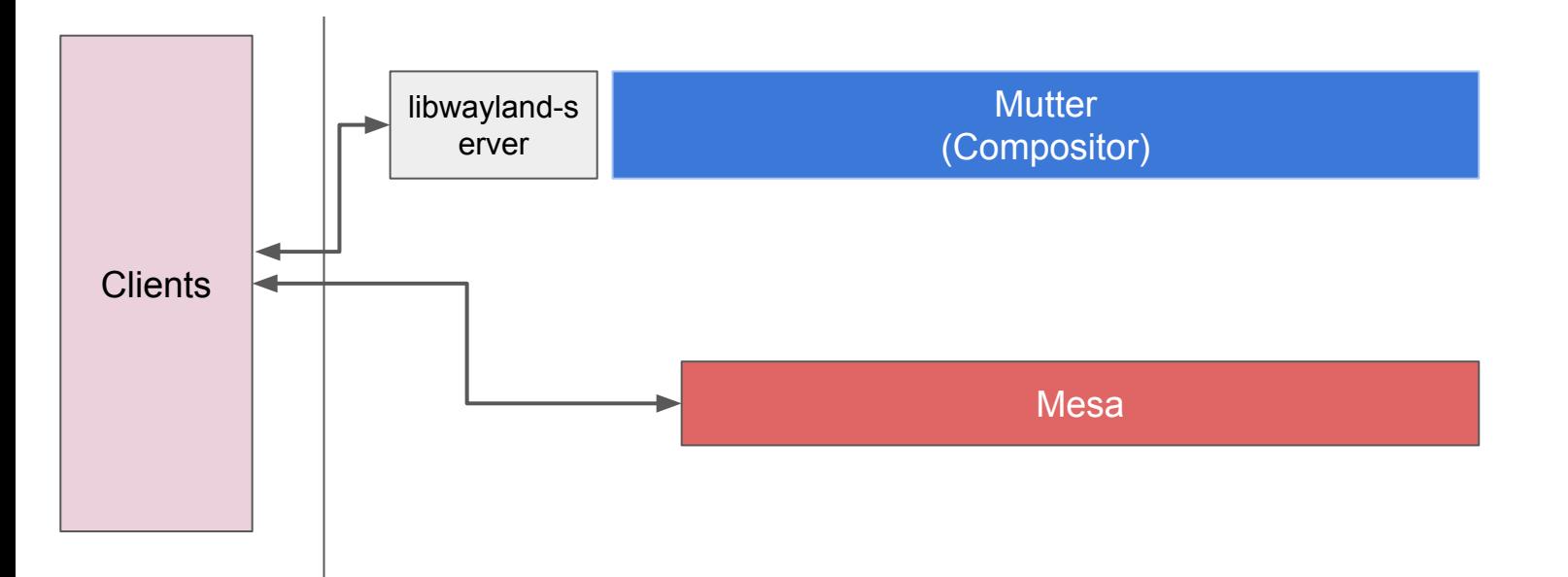

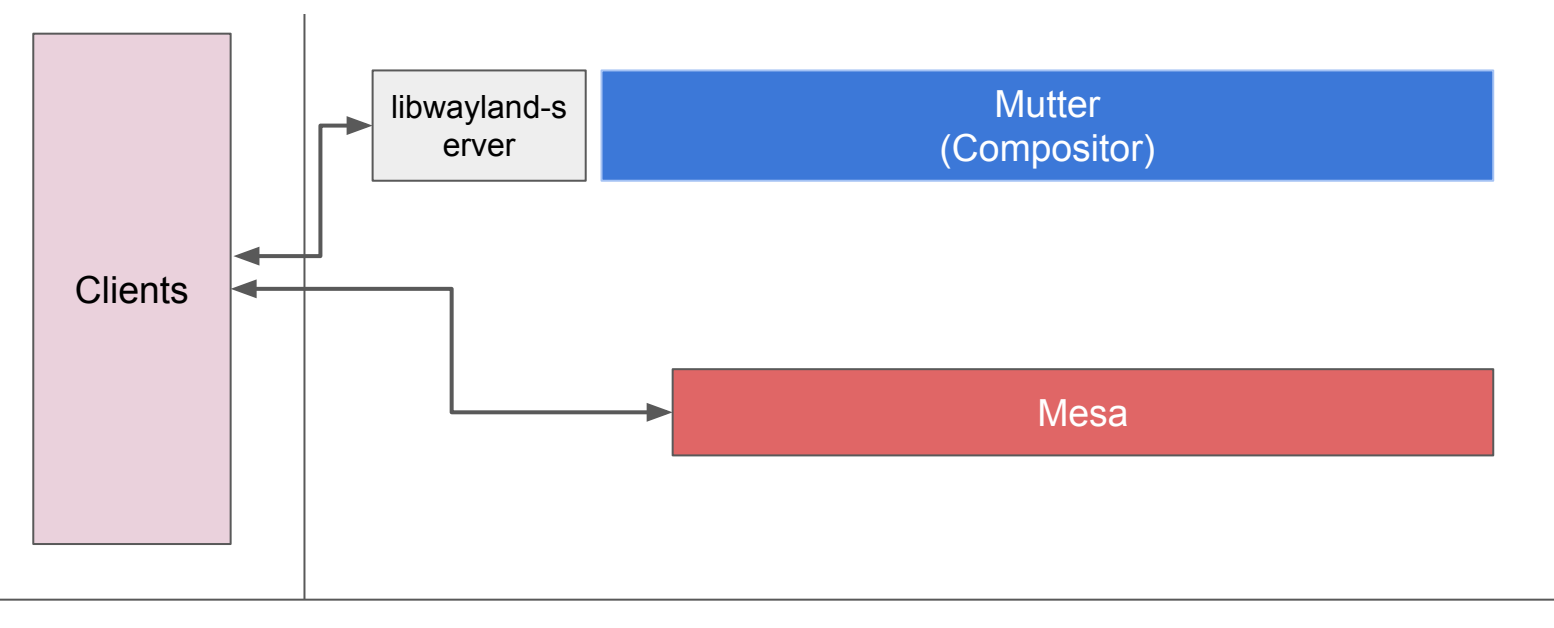

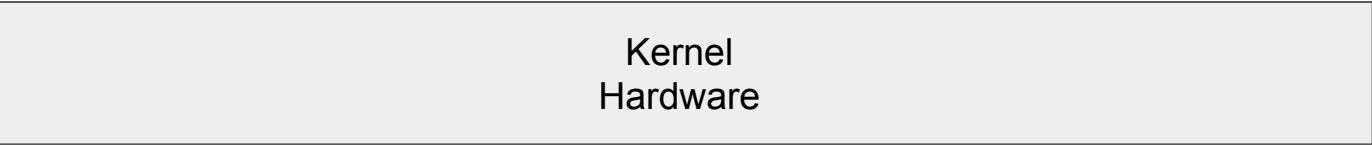

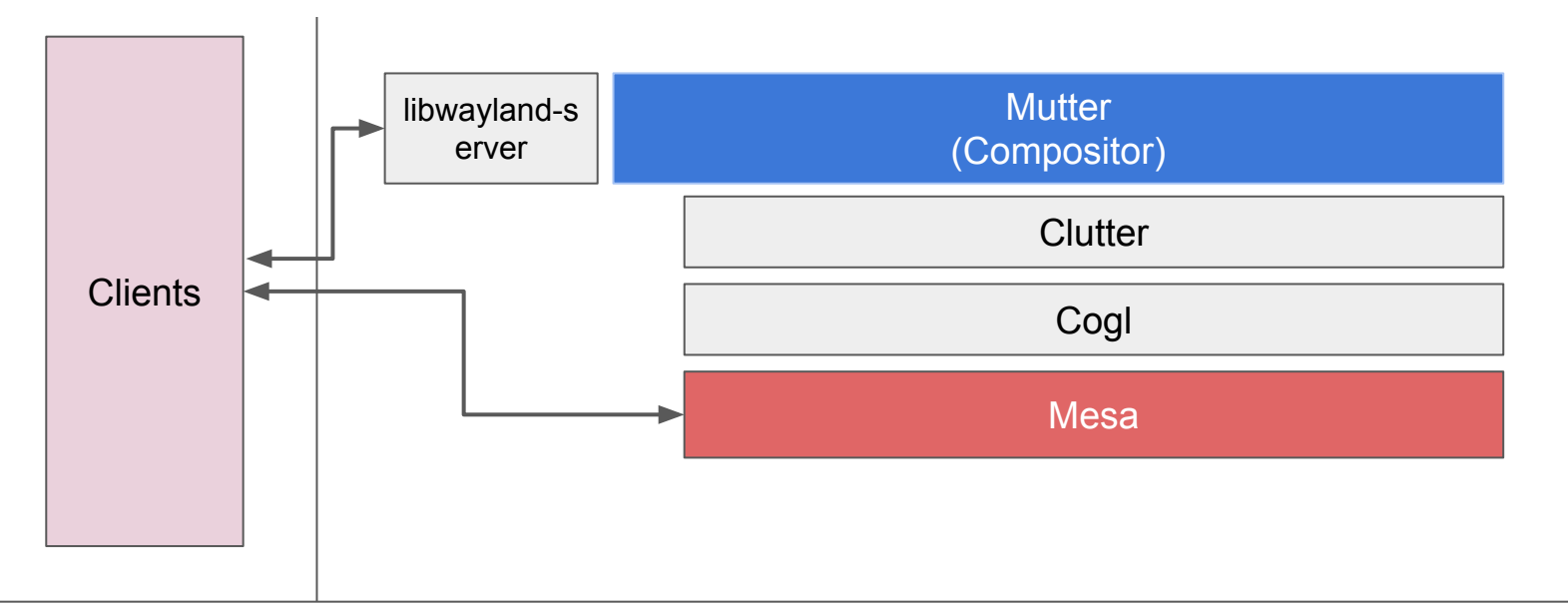

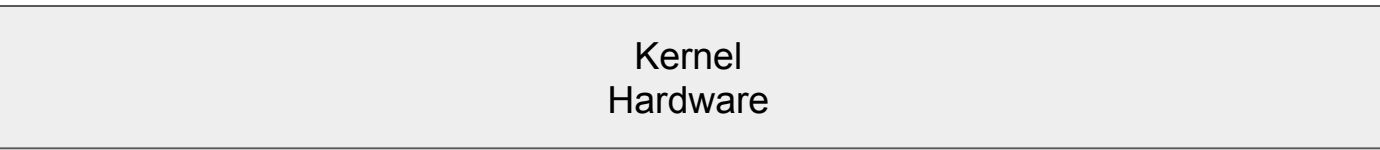

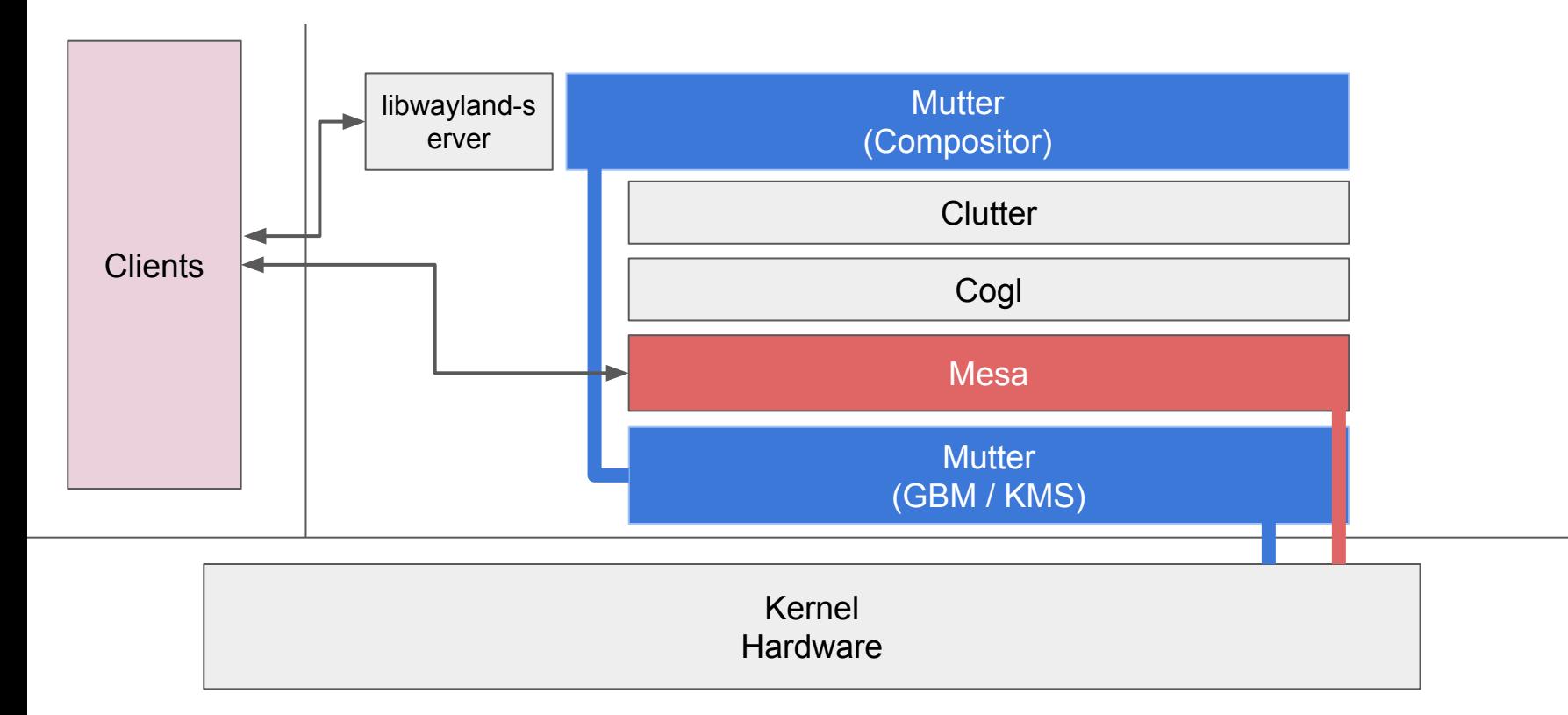

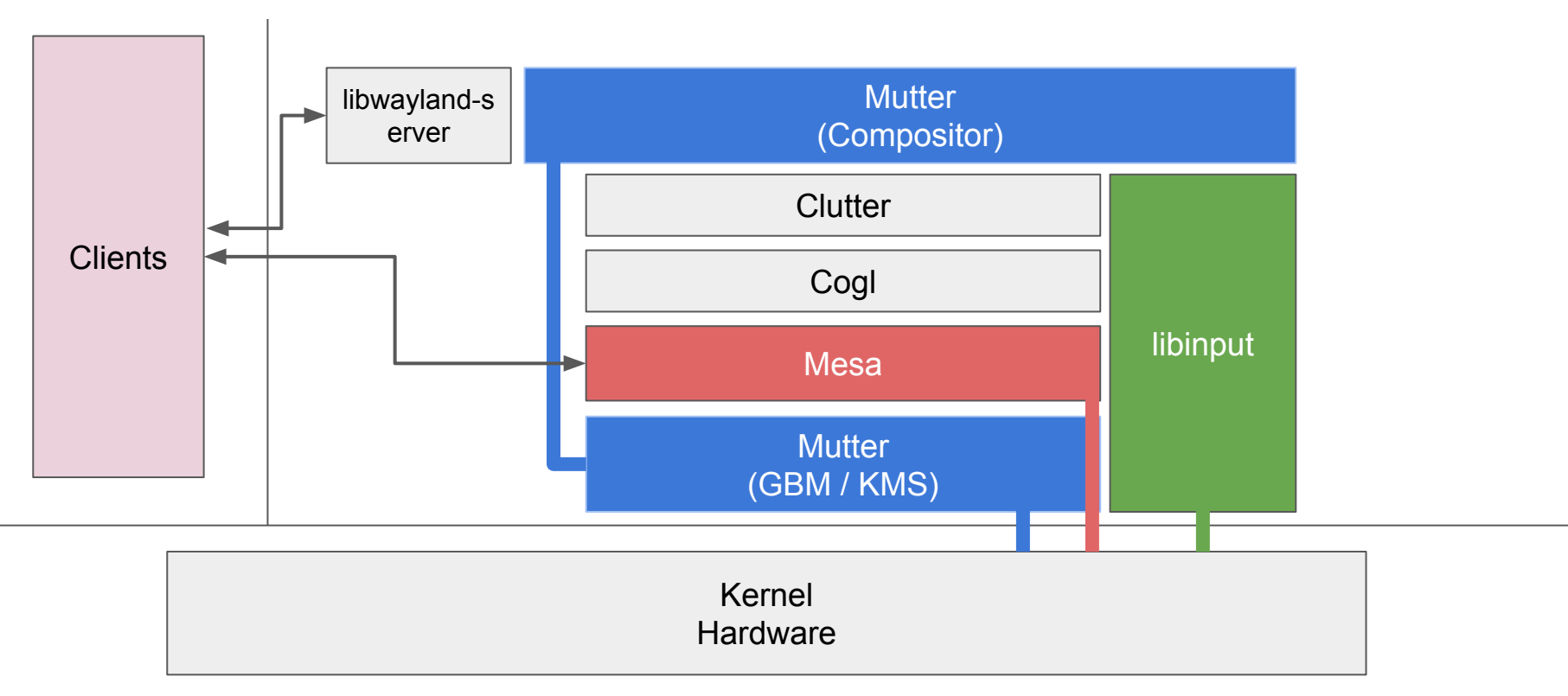

#### **On X11...**

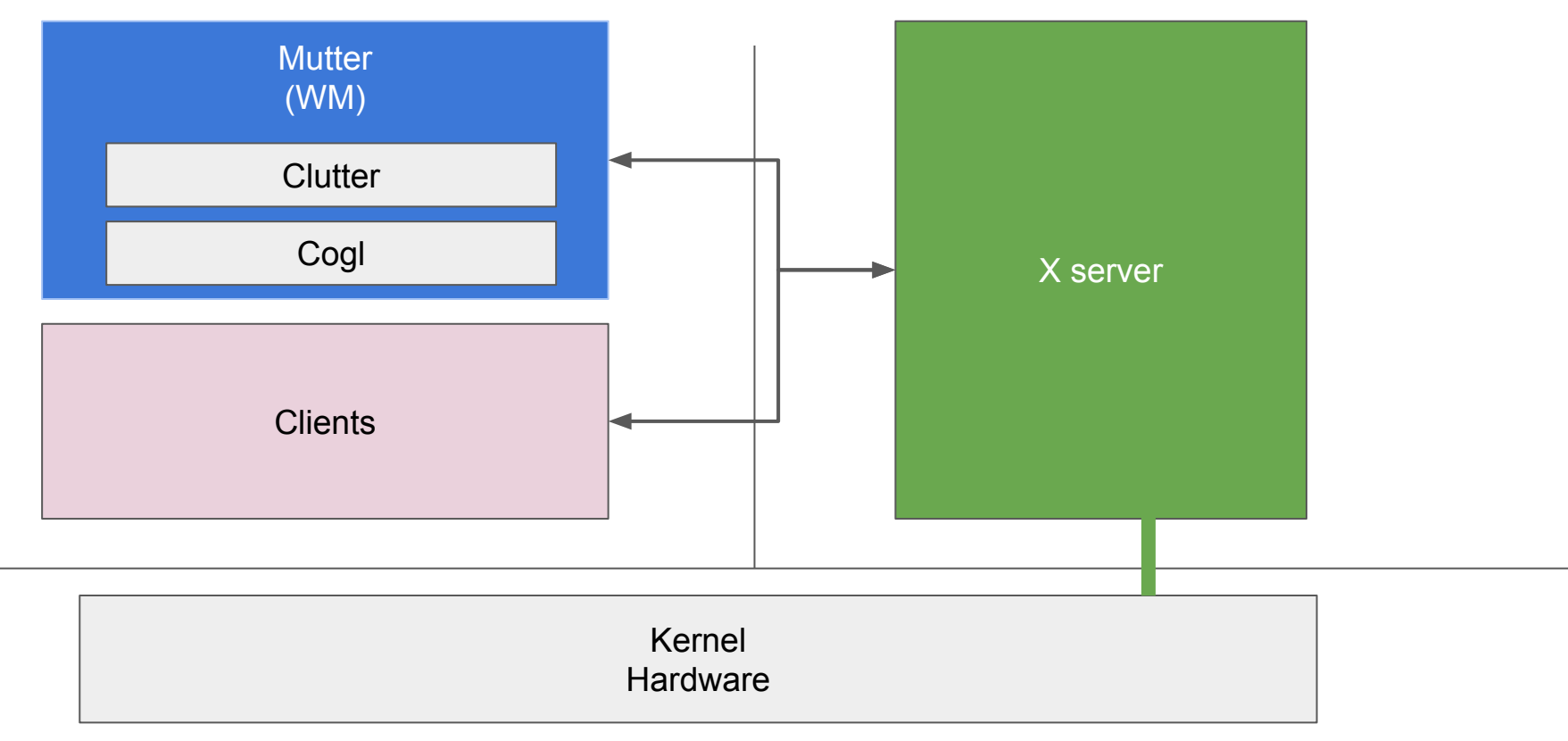

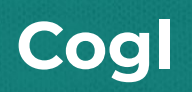

### **Cogl**

An abstraction layer over OpenGL

- Allows dealing with GL in an object-oriented manner
- Predates Vulkan by many years, yet surprisingly similar!
- Was an independent project before being merged with Mutter
- Most APIs revolve around CoglContext and CoglFramebuffer

# **Clutter**

#### **Clutter**

An OpenGL-based toolkit

- Previously, and application toolkit
- Forked, copy lives inside Mutter
- Slowly progressing to be a compositor toolkit
- Actors, stage, views, etc, allow creating nice effects
- Animation framework
- Input handling

#### **Clutter**

- Traditional toolkit update cycle:
	- Layout: places actors somewhere
	- Paint: paint actor contents
	- Pick: determine what's beneath the cursor
- 2D actor tree on 3D space
- Uses paint volumes for basic culling
- Affine transformations everywhere

# **Frame Clock**

#### **Frame Scheduler**

- Recently the frame scheduler was improved
- Goal was to give more room for applications to draw
- … and higher chances for reducing latency

#### **Frame Scheduler**

- $|\rightarrow$  monitor vsync
- $\blacksquare \rightarrow$  next frame
- $\blacksquare \rightarrow$  skip frame

**Frame Scheduler (improved)**

- $|\rightarrow$  monitor vsync
- $\blacksquare \rightarrow$  next frame
- $\blacksquare \rightarrow$  skip frame

# **Transactional KMS**

... or, at least, the path to

# **Non-transactional (until GNOME 3.32)**

**GNOME Shell** 

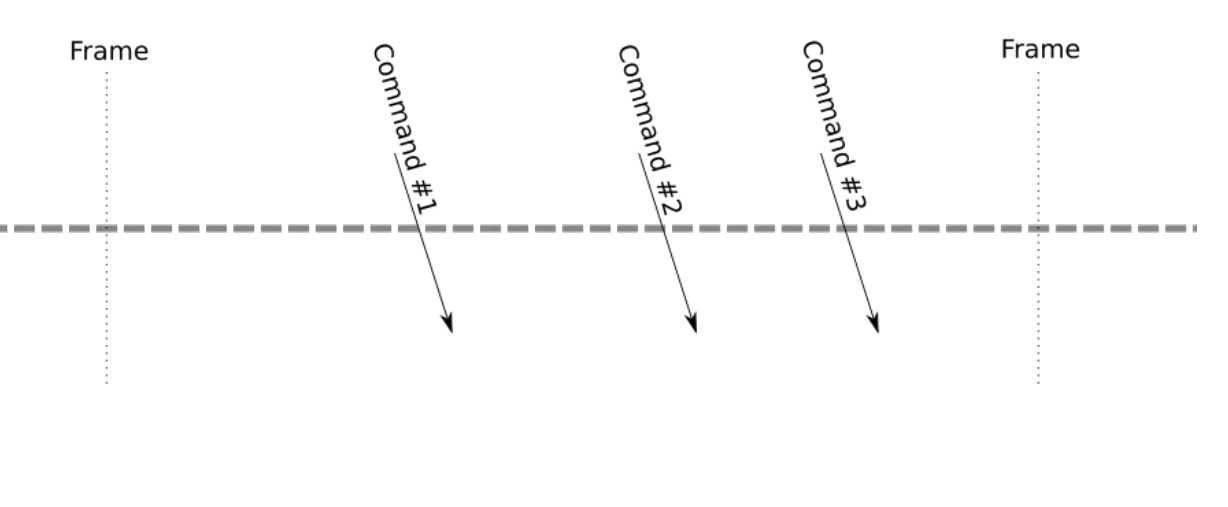

Kernel

### **Fake Transactional (current)**

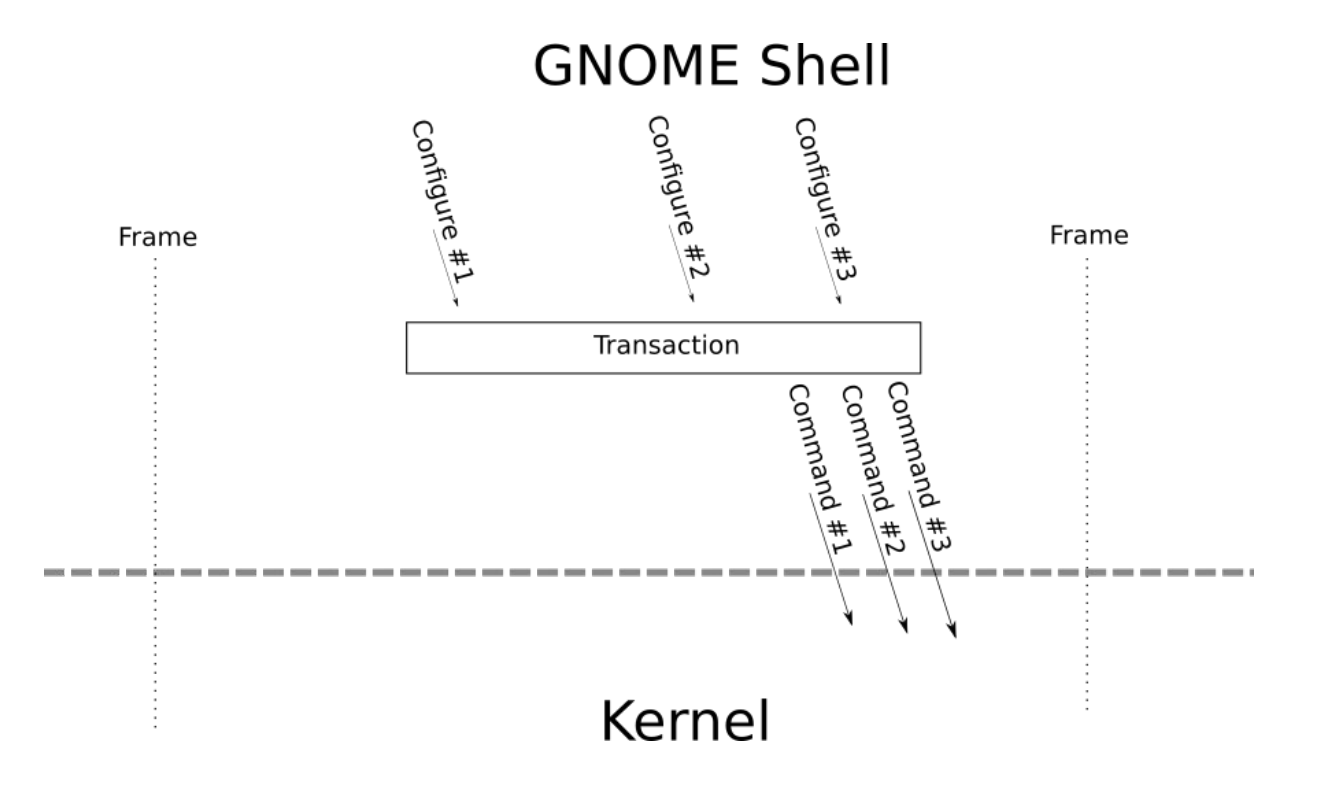

# **Atomic Transactional (TBD)**

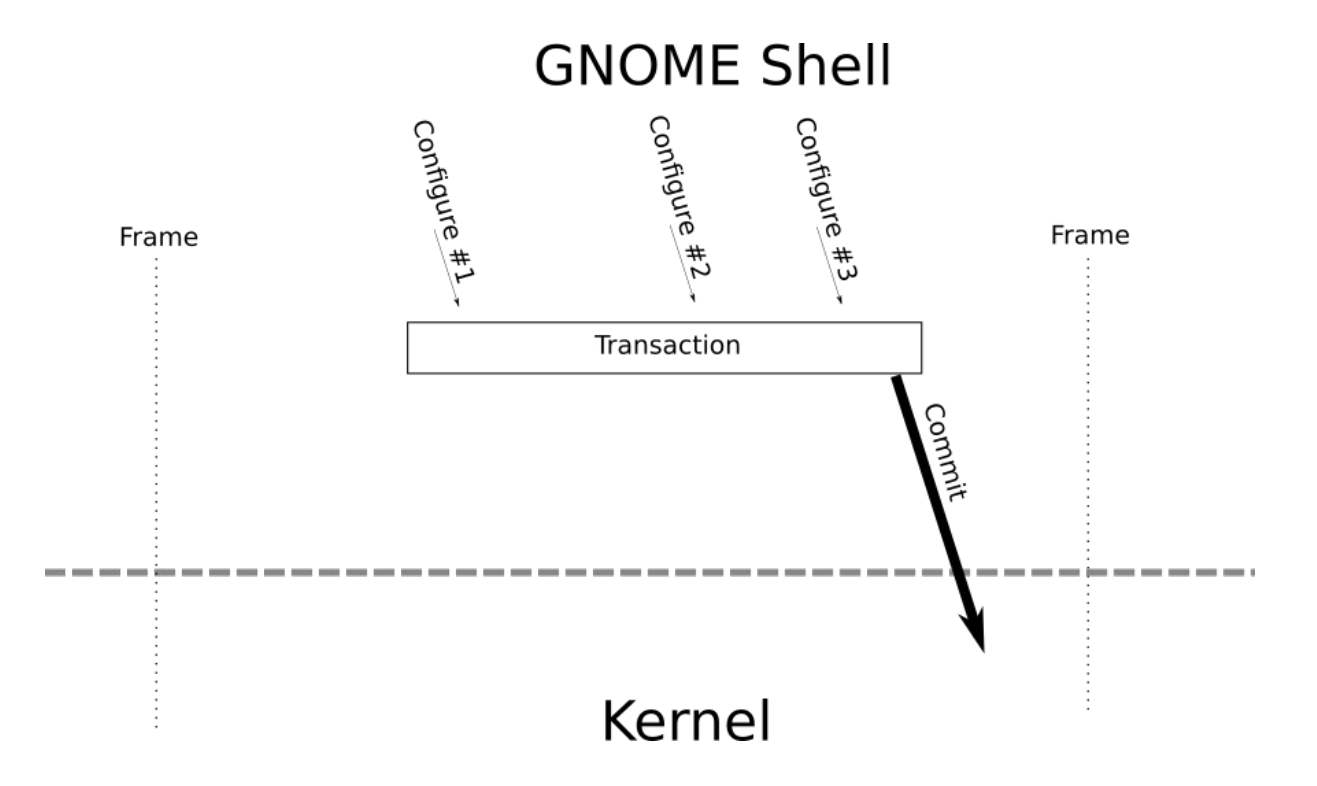

#### **Transactional KMS**

- Updates KMS state and composited image atomically
- Needs to be able to switch between OpenGL and:
	- Hardware overlays for compositing
	- Accelerated cursor plane
	- CRTC gamma for color management
- DRM buffer modifiers
- Most of the code lives under src/backends/native/meta-kms-\*
- Thread safety in mind
	- Eventually, a dedicated KMS thread
	- Multi-threaded KMS transaction setup

### **While Talking About KMS…**

- Basically no support for overlay planes yet
	- Mutter uses the cursor plane at most
- Will require deep surgery in Mutter's Clutter
- Use *libliftoff* perhaps?
	- Seems like the most reasonable option for now

# **Input**

#### **Input**

- Uses libinput and xcb
- Implemented as seats
	- Device owners and source of events
	- Wayland: MetaSeatNative
	- X11: MetaSeatX11
- Next steps: input thread
	- Work in progress:

[https://gitlab.gnome.org/GNOME/mutter/-/merge\\_requests/1403](https://gitlab.gnome.org/GNOME/mutter/-/merge_requests/1403)

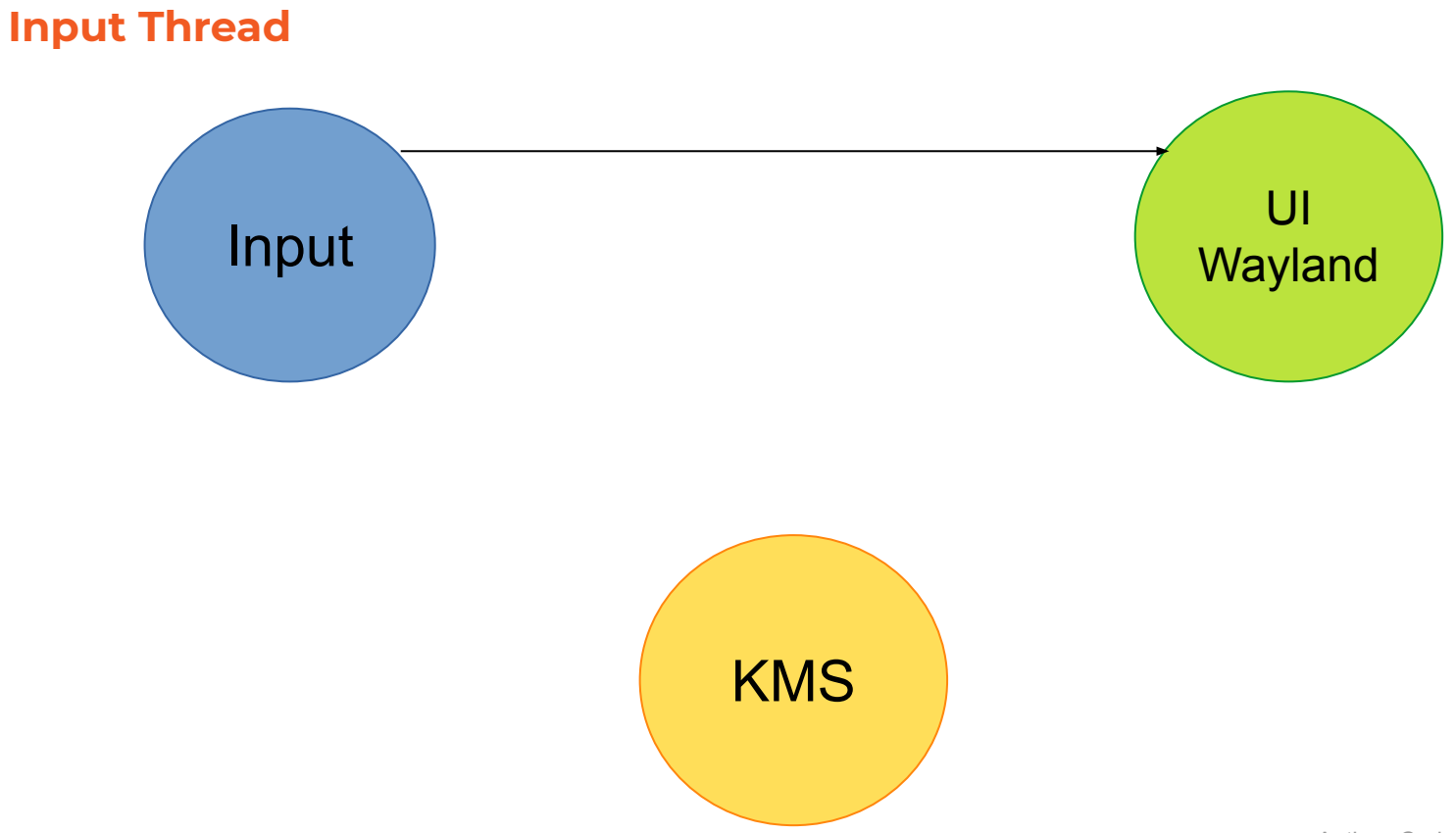

Author: Carlos Garnacho, Red Hat

# **Input Thread**

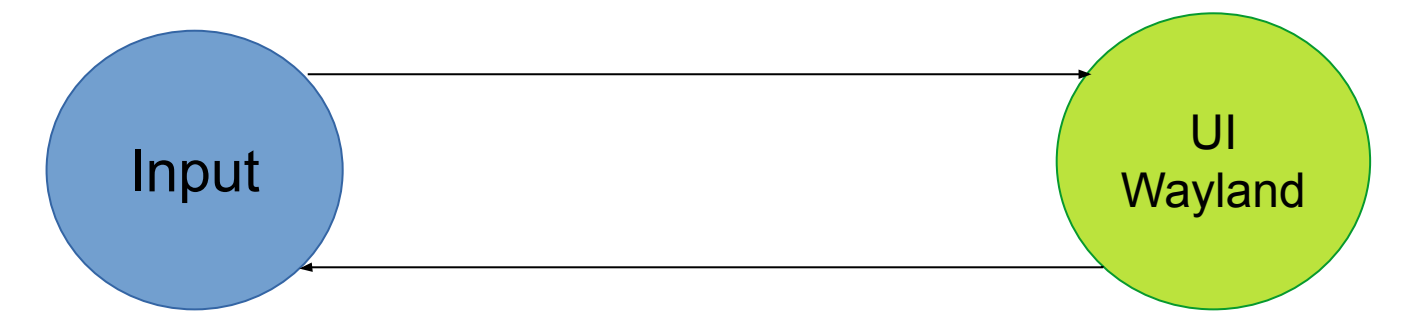

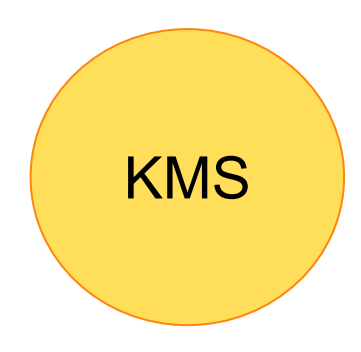

# **Input Thread**

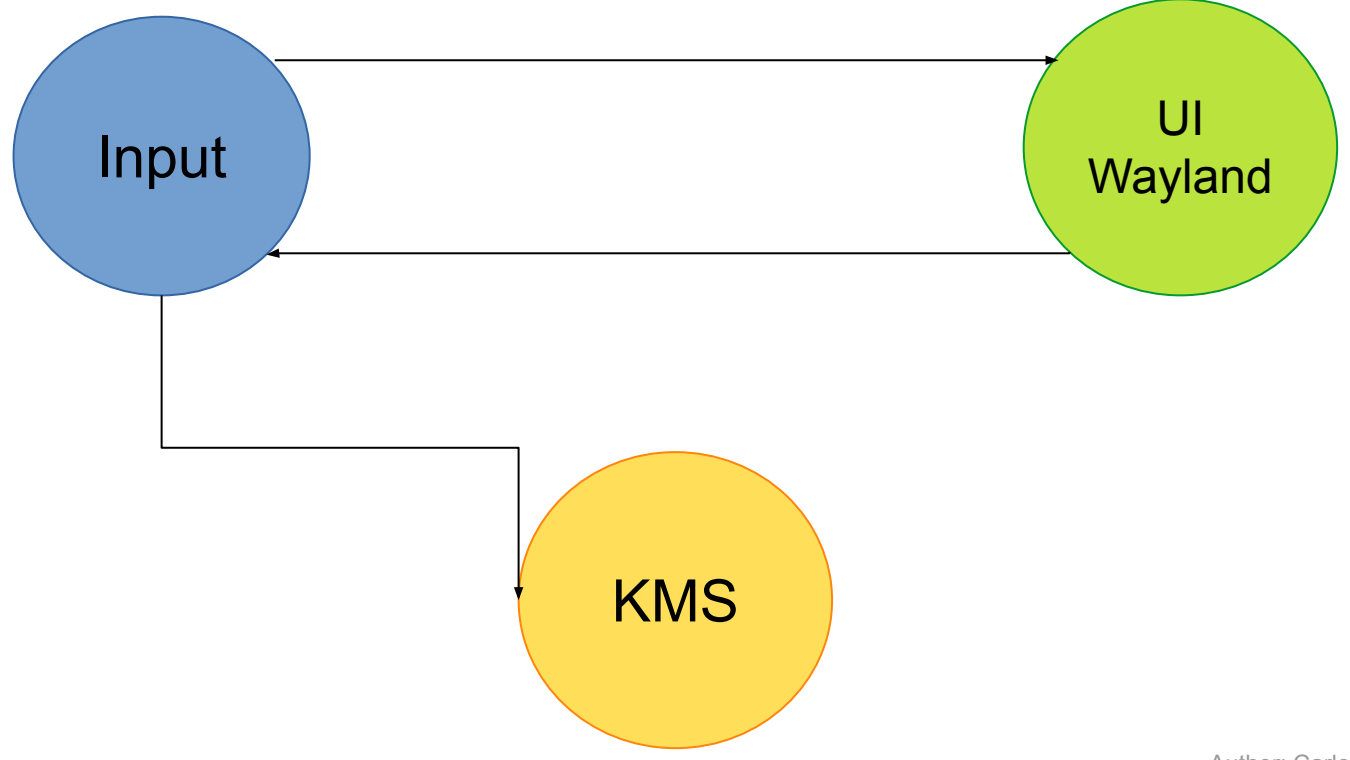

Author: Carlos Garnacho, Red Hat

# **Input Thread**

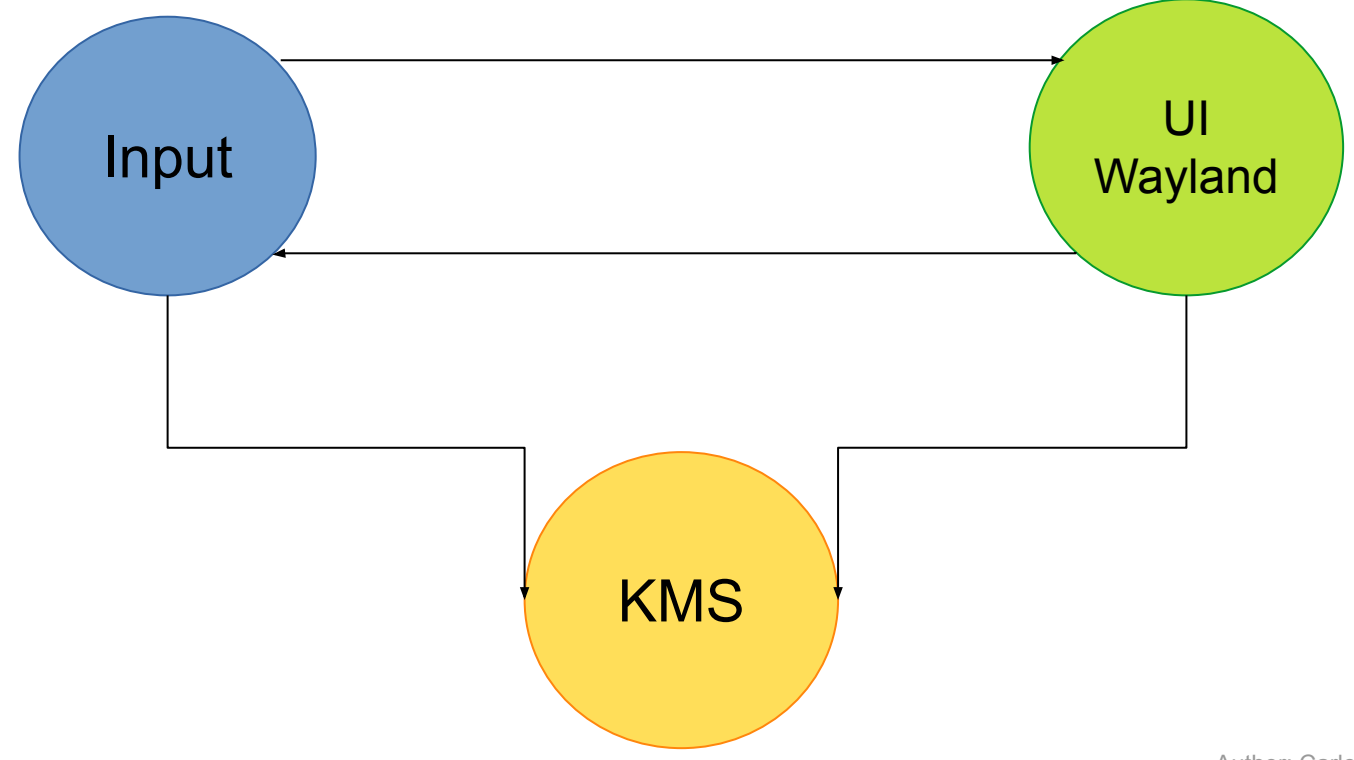

Author: Carlos Garnacho, Red Hat

#### **Potential Benefits**

- No missed libinput events
- No blocked cursor pointer
- Better handling of high frequency devices
- Reuse of cursor plane (e.g. for tablets)
- In general, peace of mind

- Based on PipeWire
- Pre-allocates a number of buffers
- Cycles through them
- Supports streaming metadata
- Fast path: DMA-BUF sharing
- Slow path: *glReadPixels()*

# **Screen Sharing (fallback)**

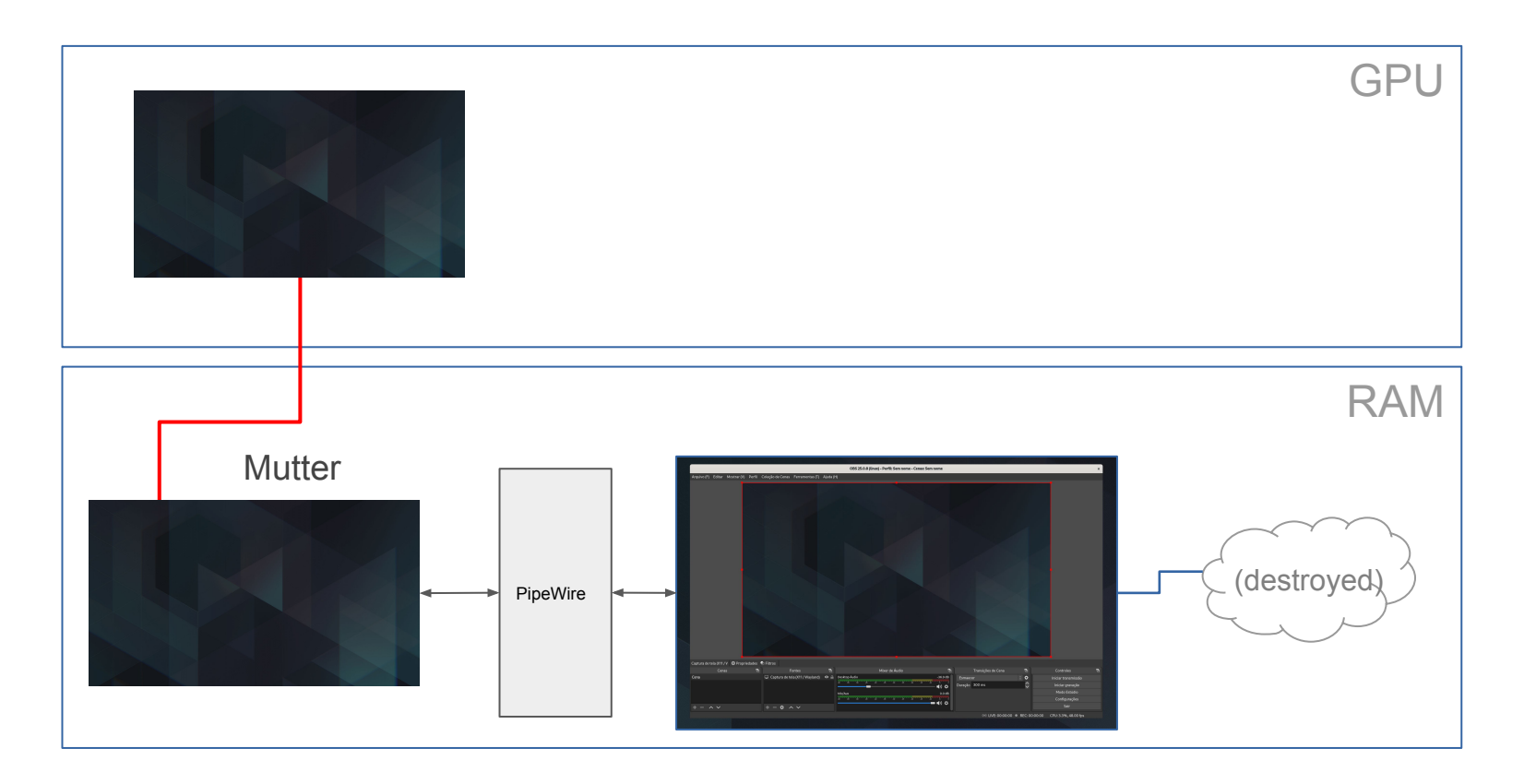

# **Screen Sharing (DMA-BUF)**

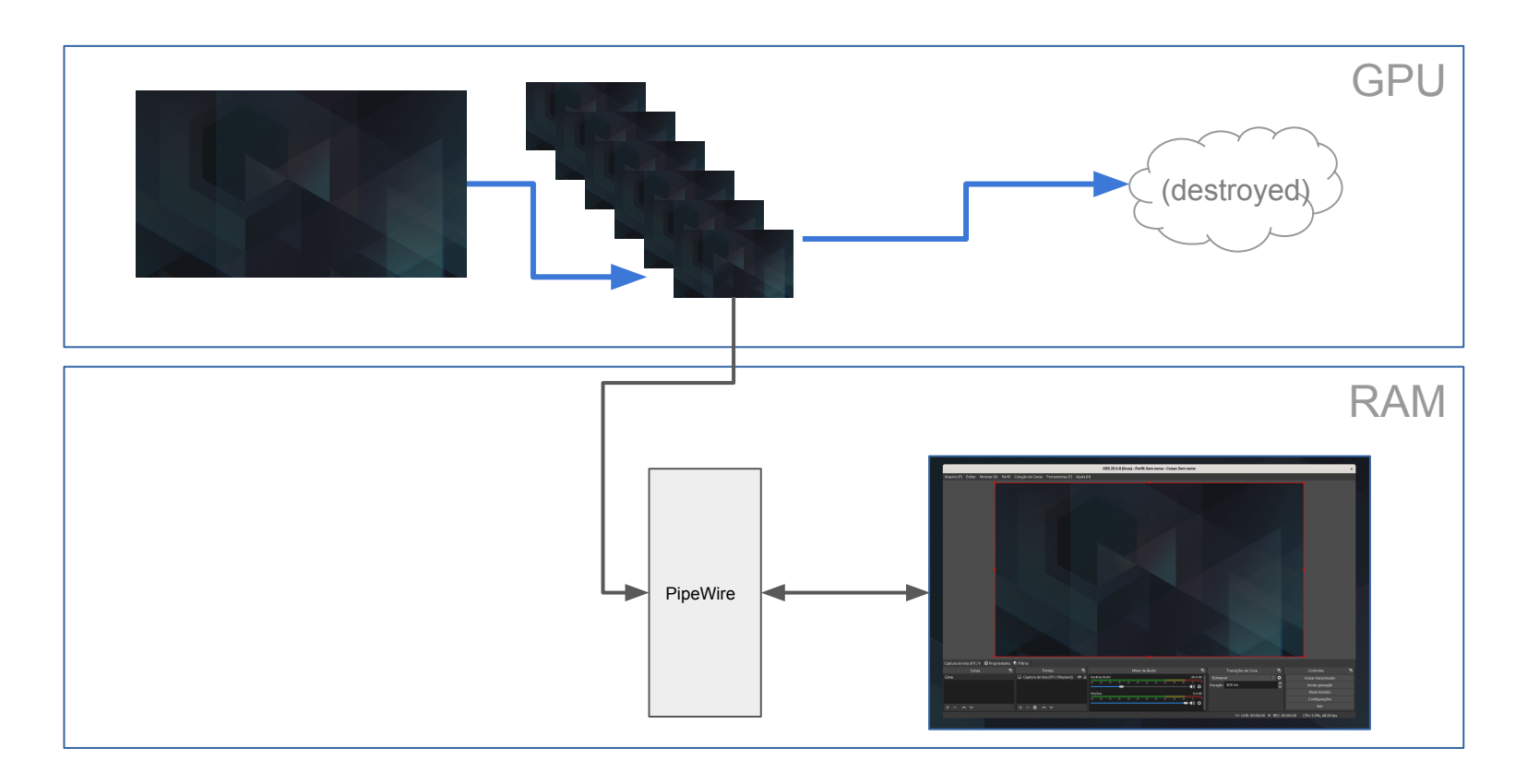

Demo!  $\mathcal{L}^{\pm}$ 

- No NVidia support
- No X11 support

Some thoughts:

- Dealing with GBM is a breeze
- PipeWire doesn't send critical DMA-BUF info, such as modifiers
	- This shouldn't be hard to add to PipeWire though
	- Great task to start contributing

- Links
	- o <https://github.com/obsproject/obs-studio/pull/3338>
	- o [https://gitlab.gnome.org/feaneron/obs-xdg-portal/-/merge\\_requests/5](https://gitlab.gnome.org/feaneron/obs-xdg-portal/-/merge_requests/5)
- If you have a modern Linux distribution:

\$ flatpak install --user <https://flathub.org/beta-repo/appstream/com.obsproject.Studio.flatpakref>

# **Other Plans**

#### **Other Plans**

- Finish transition to Graphene
- Retained rendering tree
- Deeper, more detailed profiling

#### **Graphene**

- A graphics data types library
- Platform-specifc optimizations: SSE 2 & 4.1, ARM NEON, etc
- Jackpot: graphene matrices!
- Mutter is halfway through the transition
	- Finish porting to Graphene
	- Only basic data types ported
	- Last battle is CoglMatrix → graphene\_matrix\_t
	- Help needed

# **Graphene**

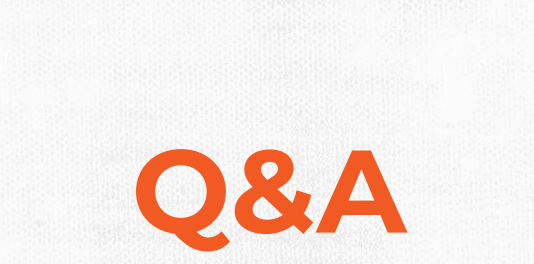

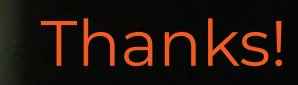

55